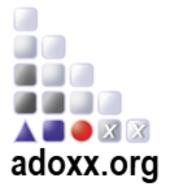

# ADOxx 3- Day Training

## (Virtual)

https://www.gotomeet.me/OMILAB/adoxxtaining

Date/Time

Wednesday, March 25 2020: 9:00 – 17:00 Thursday, March 26, 2020: 9:00 – 17:00 Friday, March 27 2020: 9:00 – 13:00

Venue Online: https://www.gotomeet.me/OMILAB/adoxxtaining

Registration & Website
ADOxx: www.adoxx.org

#### Day 1

| 09:00 - 09:30                                             | Individual ADOxx <sup>®</sup> Access Support for Participants                                        |  |
|-----------------------------------------------------------|----------------------------------------------------------------------------------------------------|--|
| Local Installation supp                                   | port of ADOxx <sup>®</sup> on the participants computer                                              |  |
| (participation is option                                  | al for users that have ADOxx <sup>®</sup> installed on their device).                                |  |
|                                                           | Starting from Scratch                                                                                |  |
| 09:30 - 12:00                                             | How to implement a Modelling Method via "Hello World"                                                |  |
| <ul> <li>Hands-On Explored</li> </ul>                     | planation on how to develop a Modelling Tool                                                         |  |
| <ul> <li>Model Types, Model Classes, Relations</li> </ul> |                                                                                                    |  |
| ○ Mode                                                    | lling, Analysis, (Simulation), Transformation                                                        |  |
| <ul> <li>Hands-On Explored</li> </ul>                     | planation on how to extend a Modelling Tool with external Features                                   |  |
| o ADOx                                                    | x and Batch File (external Application) Interaction                                                  |  |
| o ADOx                                                    | x and Web-Service Interaction                                                                        |  |
| 12:00 – 13:00                                             | Lunch Break                                                                                          |  |
|                                                           | Starting from a Specified Meta Model                                                                 |  |
| 13:00 – 14:00                                             | How to transform requirements into a modelling language using<br>"Entity Relationship" as a use case |  |
| Explanation to                                            | o derive a conceptual and a platform dependent meta model                                            |  |
| Explanation o                                             | f different transformation alternatives                                                              |  |
| Hand-On Ses                                               | sion on implementing the meta model                                                                  |  |
| 14:00 – 14:30                                             | Break                                                                                                |  |
|                                                           | Starting from a Modelling Method Idea                                                                |  |
| 14:30 – 16:30                                             | How to conceptualize a modelling method:<br>The "City Bike" Use Case                                 |  |
| Explanation o                                             | f Modelling Method Development Engineering Phases                                                    |  |
| How to approa                                             | ach a Modelling Method                                                                               |  |
| How to define                                             | a Meta Model (Modeltypes, Classes, Relations, Attributes)                                            |  |
|                                                           |                                                                                                    |  |
| 16:30 – 17:00                                             | Individual Practice: Modelling Language Implementation Features                                      |  |
| Modelling Lan                                             | guage Development: Cookbook                                                                          |  |
| <ul> <li>Individual Pra</li> </ul>                        | ctice Time on most relevant Modelling Language Features.                                             |  |

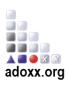

## Day 2

| 09:00 - 09:30                                                           | Feedback Session for Questions and Answers from Day 1                              |  |
|-------------------------------------------------------------------------|------------------------------------------------------------------------------------|--|
| Revisiting the Homework and Questions and Answers of the first day.     |                                                                                    |  |
| Continuing with a Modelling Method Idea                                 |                                                                                    |  |
| 09:30 – 12:00                                                           | How to use a Modelling Method:<br>The "City Bike" Use Case                         |  |
| <ul> <li>Explanation of</li> </ul>                                      | Modelling Method Development Engineering Phases                                    |  |
|                                                                         | model interactions (manual or data import)                                         |  |
| <ul> <li>How to specify</li> </ul>                                      | functional requirements for algorithms:                                            |  |
| AdoScript and external service integration                              |                                                                                    |  |
| 12:00 – 13:00                                                           | Lunch Break                                                                        |  |
| Starting from Specified Mechanisms & Algorithms                         |                                                                                    |  |
| 13:00 – 14:00                                                           | How to transform Requirements into Mechanisms & Algorithms<br>using AdoScript      |  |
| Installing Visua                                                        | al Studio as AdoScript development environment                                     |  |
| Walk through A                                                          | AdoScript code of "City Bike" use case                                             |  |
| 14:00 – 14:30                                                           | Break                                                                              |  |
| 14:30 – 16:30                                                           | How to transform requirements into mechanisms & algorithms using external services |  |
| Explanation of different technological concepts for service integration |                                                                                    |  |
| Hands-On Session to integrate a Wiki                                    |                                                                                    |  |
| Hands-On Ses                                                            | sion to integrate a Process Simulation                                             |  |
|                                                                         |                                                                                    |  |
| 16:30 – 17:00                                                           | Individual Practice: Mechanisms and Algorithms Implementation<br>Features          |  |
| Mechanisms a                                                            | nd Algorithm Development: Cookbook                                                 |  |
| Individual Prac                                                         | tice Time on most relevant mechanisms & algorithm implementation features.         |  |

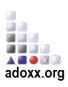

## Day 3

| 09:00 - 09:30                                                            | Feedback Session for Questions and Answers from Day 2     |  |
|--------------------------------------------------------------------------|-----------------------------------------------------------|--|
| Revisiting the Homework and Questions and Answers of the second day.     |                                                           |  |
| Starting from implemented Modelling Method                               |                                                           |  |
| 09:30 – 11:00                                                            | How to build a Modelling Method: The use case "City Bike" |  |
| Creating Support Files (Images, Sample document)                         |                                                           |  |
| Collecting Library Files (modelling language, mechanisms and algorithms) |                                                           |  |
| Building a Modelling Tool for the Modelling Method                       |                                                           |  |
| 11:00 – 11:30                                                            | Break                                                     |  |
| Continuing with a Modelling Method: Community Support                    |                                                           |  |
| 11:30 – 12:30                                                            | How to stay in touch with ADOxx.org Community             |  |
| Development Tools                                                        |                                                           |  |
| Development Community                                                    |                                                           |  |
| Community Events                                                         |                                                           |  |
| 12:30 – 13:00                                                            | Feedback Session for Questions and Answers from Training  |  |
| Revisiting the Homework and Questions and Answers of the training        |                                                           |  |

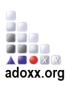